# **<name> Nom**

## **Description :**

Élément contenant un nom propre ou une expression nominale identifiant une entité qu'il est difficile de baliser avec les éléments spécifiques Collectivité <corpname>, Nom de famille <famname>, Nom géographique <geogname>, Nom de personne <persname> ou Titre <title>. On peut utiliser l'élément <name> à la place de ces éléments spécifiques lorsqu'on ne sait pas de quel type de nom il s'agit ou lorsqu'il est inutile d'être plus précis. On peut utiliser l'élément <name> dans un élément Entrée d'index <indexentry> lorsque, par exemple, on ne sait pas avec certitude si le nom " Giraudon " fait référence à une personne ou à une agence photographique.

Il n'est pas nécessaire de baliser tous les noms propres dans un instrument de recherche. On peut choisir de ne baliser que les noms pour lesquels on souhaite un accès autre qu'une simple recherche par mot du texte. Il est recommandé d'utiliser des formes contrôlées afin de faciliter l'accès aux noms propres à l'intérieur d'un instrument de recherche ou lors d'une recherche transversale dans plusieurs instruments. L'élément <name> peut être utilisé soit dans des éléments comportant du texte comme l'élément Paragraphe  $\langle p \rangle$  soit à l'intérieur de l'élément Vedettes et accès contrôlés  $\langle$ controlaccess $\rangle$ .

On peut utiliser l'attribut ROLE pour préciser la ou les relations entre le nom et les documents en cours de description, par exemple " mot-matière" ou "photographe". On peut utiliser l'attribut SOURCE pour préciser de quel référentiel provient le nom. On peut utiliser l'attribut RULES pour préciser les règles de description suivies pour former le nom, par exemple "AFNOR".

Voir aussi les éléments d'accès apparentés dans l'élément Vedettes et accès contrôlés <controlaccess>.

L'élément <name> est comparable à la zone 720 de MARC21, lorsqu'il ne provient pas d'un référentiel (équivalant à la zone 730 d'UNIMARC).

# **Peut contenir :**

#PCDATA, emph, extptr, lb, ptr

#### **Peut être contenu dans :**

bibref, controlaccess, entry, event, extref, extrefloc, indexentry, item, label, namegrp, origination, p, physdesc, physfacet, ref, refloc, repository, unittitle

#### **Attributs :**

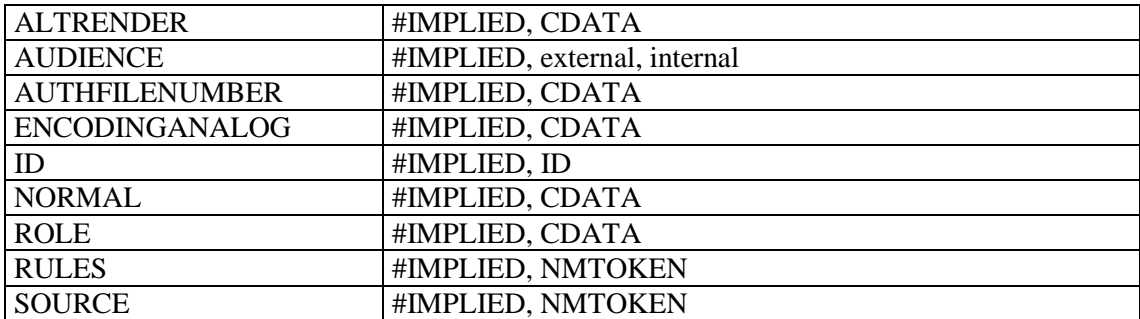

#### **Exemples :**

```
1.
<c level="subseries">
<did><unitid>50AP/137 à 50AP/140</unitid>
<unittitle>Mexique. – Affaires économiques.</unittitle>
<unitdate normal="1925/1940">1925-1940</unitdate>
```

```
\langle /did>
<c level="file">
<did>
<unitid>50AP/137</unitid>
<unittitle>Textiles <name>Orizaba</name></unittitle>
<unitdate normal="1925/1936">1925-1936</unitdate>
\langle did\rangle\langle/c>
\langle/c>
2.
<dsc><c level="item">
<did>
<unitid>C<emph render="super">8A</emph> 2 F° 127</unitid>
<unitdate normal="1678-07-30">30 juillet 1678</unitdate>
<unittitle><persname normal="Jolinet (Gabriel), commissaire de la Marine aux 
Iles">Jolinet</persname></unittitle>
\langle did\rangle<scopecontent><p>Passage du brûlot le <name role="navire" 
altrender="italic">Périlleux</name> ; mauvais état de la <name role="navire" 
altrender="italic">Rocheloise</name> ; il demande de nouvelles instructions et 
proteste contre les calomnies répandues contre lui.</p></scopecontent>
\frac{1}{2}\langle/dsc\rangle
```